# Git's Content Addressable Storage

COS 316 Lecture 7

#### Amit Levy

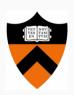

## Last time: UNIX File System Layers

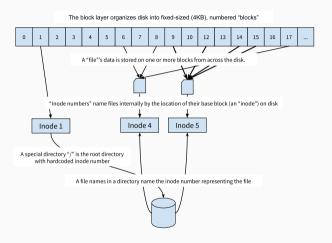

Figure 1: UNIX File System Layers

An example of "location-based" naming schemes:

 $\boldsymbol{\cdot}\,$  The block layer names blocks based on the order in which they appear on disk

3

- The block layer names blocks based on the order in which they appear on disk
- $\boldsymbol{\cdot}$  The file layer names files based on where to find their blocks

- The block layer names blocks based on the order in which they appear on disk
- The file layer names files based on where to find their blocks
- The inode number layer gives files names that correspond to their block number or *location* within an inode table

- The block layer names blocks based on the order in which they appear on disk
- The file layer names files based on where to find their blocks
- The inode number layer gives files names that correspond to their block number or *location* within an inode table
- The absolute path name layer provides the *location* of the root directory

- The block layer names blocks based on the order in which they appear on disk
- The file layer names files based on where to find their blocks
- The inode number layer gives files names that correspond to their block number or *location* within an inode table
- The absolute path name layer provides the *location* of the root directory

An example of "location-based" naming schemes:

- The block layer names blocks based on the order in which they appear on disk
- The file layer names files based on where to find their blocks
- The inode number layer gives files names that correspond to their block number or *location* within an inode table
- The absolute path name layer provides the *location* of the root directory

### Location-based naming scheme

# Today: When do locations fall short

- UNIX File System takes a location-centric view of the data it stores
  - · Point is: where on disk can I find this data I care about?
- · When might this view be insufficient?
- Today: Git as a lens for:
  - · How location-based name fall short
  - · How content-based name can help

Version Control Overview

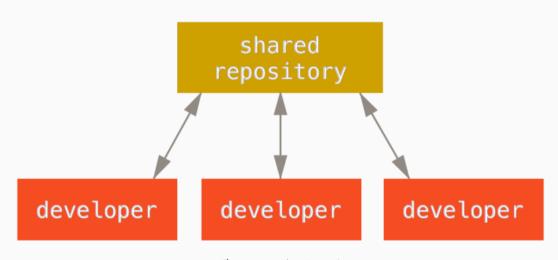

Figure 2: Version Control

### A Brief History of Version Control

#### Local version control

- 1972: Source Code Control System (SCCS) developed by early UNIX developers
- 1982: Revision Control System (RCS) developed by GNU project

#### Client/Server Centralized Version Control

- 1986: Concurrent Versions System (CVS) developed as front-end to RCS to collaborate on Amsterdam Compiler Kit at Vrije University
- 2000: Subversion (SVN) a redesign of CVS widely used by open source projects

#### **Distributed Version Control**

- 2000: BitKeeper developed to address Linux's distributed and large community development model
- 2005: Git & Mercurial developed concurrently to replace BitKeeper after BitMover starts charging open source projects.

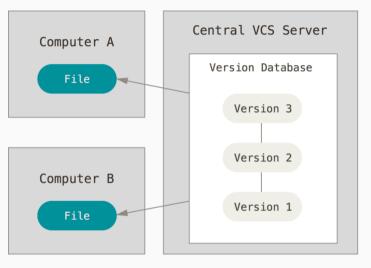

Figure 3: Centralized Version Control

## **Centralized Version Control**

- · Central server holds "canonical" version of each file
- · Files committed and versioned independently
- $\boldsymbol{\cdot}$  All versioning and conflict resolution mediated by the server

#### Centralized Version Control

- · Central server holds "canonical" version of each file
- Files committed and versioned independently
- · All versioning and conflict resolution mediated by the server

Main role: efficiently store versions of the same file and coordinate updates to individual files.

#### **Centralized Version Control**

- · Central server holds "canonical" version of each file
- Files committed and versioned independently
- · All versioning and conflict resolution mediated by the server

Main role: efficiently store versions of the same file and coordinate updates to individual files.

UNIX file system is a pretty good match!

## Centralized Version Control Shortcomings...

- · Are the set of files in the canonical version collectively valid?
- · Not egalitarian: What if we don't want just one "central" server?
  - · P2P collaboration, hierarchical, etc...
- · What happens if the data on the central server is corrupted?

#### **Distributed Version Control**

Two important differences from centralized:

- 1. No inherent "canonical" version
- 2. Unit of a commit is a complete source code tree
- Each "version" represents a state that \_some\_ developer intended at \_some\_ time
- Versioning \_files\_ is incidental

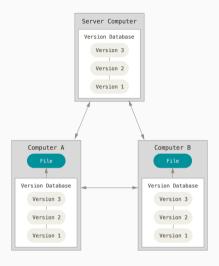

Figure 4: Distributed Version Control

## Distributed Version Control Workflow Example

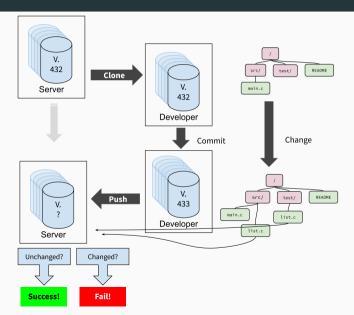

How would we do this with the UNIX file system?

#### How would we do this with the UNIX file system?

We need a simple way to succinctly *name* files, trees, commits, etc such that we can easily compare them.

• A succinct summary of the content

- A succinct summary of the content
- $\cdot$  that's unique for different content

- A succinct summary of the content
- that's unique for different content
- · and the same for the same content

- A succinct summary of the content
- that's unique for different content
- · and the same for the same content

- · A succinct summary of the content
- that's unique for different content
- · and the same for the same content

Cryptographic hash functions maps arbitrary size data to a fixed-sized bit-string that is:

- Deterministic
- · Computationally "hard" to generate a message that yields a *specific* hash value
- · Computationally "hard" to find two messages with the same hash value
- Similar messages have dissimilar hashes

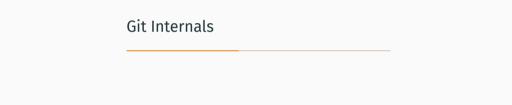

### Git Layers

| Layer           | Purpose                                                 |
|-----------------|---------------------------------------------------------|
| Object layer    | Stores objects in a content-addressable store           |
| Tree layer      | Organizes "blobs" into a directory-like hierarchy       |
| Commit layer    | Versions the tree layer                                 |
| Reference layer | Provides human-readable names for trees, blobs, commits |

Similar to UNIX file system layers, but uses content-based names instead of location-based names.

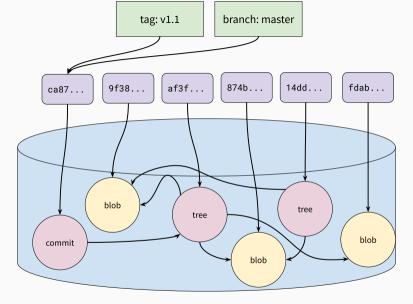

Figure 6: Git's Layers

## **Object Layer**

"Objects" are the basic storage unit in get, similar to blocks in the UNIX file system. *All data is stored as objects.* 

#### Names

- The SHA-1 hash of the object's content: 16-bit string in hex
- · aa8074278ed2c4803a2a545f277d1e0afe5039c3

#### Values

- · Blobs: similar to files
- · Trees: similar to directories
- · Commits: points to tree and previous commit

## Object Layer

#### Allocation

· Names "allocated" by taking the hash of the object content

#### **Translation**

- · Git uses the UNIX file system to store objects on disk
  - · We need to translate to locations at some point
- · Objects stored in a directory .git/objects.
- Filename is the 40-byte hex string of the object's name

### Tree Layer

Similar to, and model, directories in the UNIX file system:

Provide hierarchy of trees and blobs that can be traversed using human-meaningful names.

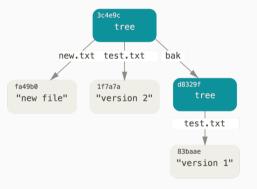

Figure 7: Git tree objects

#### Tree Layer

#### Names

· Human-readable strings, just like in UNIX directories

#### Values

- · Object name
- Object type
- Permissions (a subset of UNIX permissions)

#### Allocation

- · Names are supplied by the user, just like in UNIX
- · Generally, git mirrors an actual directory structure

#### Tree Layer

#### **Translation**

Trees stored as a list of entries, similar to directories

## Commit Layer

The commit layer gives Git a way to express a version history of the source code tree. Commit objects contains

- · A reference to the tree
- Metadata about the tree (the author of this version, when it was "committed", a message describing the changes from the previous version, etc...)
- · A reference to the previous commit

### **Commit Layer**

#### Names

- · "Tree"
- · "Parent"
- · "Author"
- · "Commiter"
- · "Commit message"

#### Values

- · Object name of the tree
- $\cdot$  Object name of the parent commit
- · Author/committer name and e-mail, and date committed
- · Message as a string

# Commit Layer

#### Allocation

· Names don't need to be allocated because the are pre-determined

#### **Translation**

• Commit objects have a defined format such that each name has a particular location in the object

### Reference Layer

Commits, trees, and blobs names not convenient for humans.

- · Can't remember hashes
- Not useful for discovery
- · Need some point of synchronization
  - · e.g., how do we know which is the most recent commit?

References provide global, human readable names for objects

## Reference Layer

#### Names

· Human readable names: e.g. "master", "alevy/wip", "HEAD", etc

### Values

· A commit name

### Reference Layer

#### Allocation

- · Reference names are assigned and managed by users
- · Some standard reference names by convention:
  - · master: refers to the most recent "canonical" version of the source code
  - · HEAD: refers to the most recently committed tree on the local repository
  - · origin/\*: refers to a reference on the "origin" repository, where this repository was cloned from

#### **Translation**

- · Stored as UNIX files in a special subdirectory of the .git directory
- Each reference is a file containing the name of the object they refer to

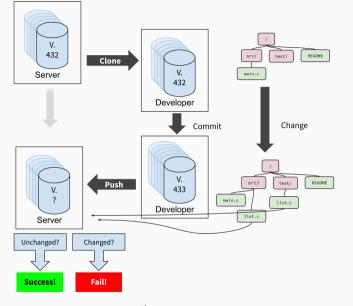

Figure 8: &nbsp

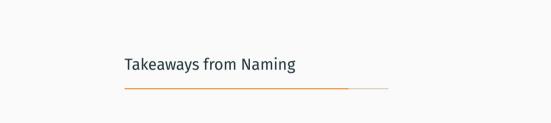

# **Naming Scheme Properties**

- Names
- Values
- Allocation
- Translation

# Naming design trade-offs

- · Location based names
- · Content based names

## Economy of mechanism

Both systems we looked at reuse mechanisms where possible

- UNIX file system
  - · Stores everything in blocks: inodes, file data, file system metadata
  - · Reuses inodes for files and directories
- Git
  - · Stores everything in objects: blobs, trees, commits

### Up next

- · Problem set due tomorrow
- · Assignment 2 due on Tuesday
- · Prof. Rexford to talk about naming in networking
- · Wednesday we'll continue on to caching!

### References